## SAP ABAP table /MRSS/T\_DEM\_H\_D\_WRK {Work Structure for Header Data with Update Indicator}

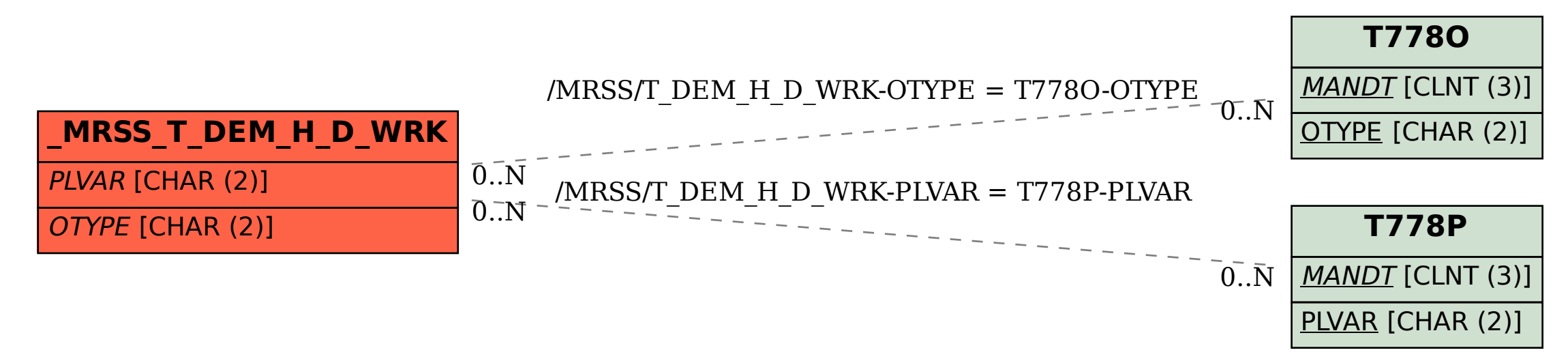